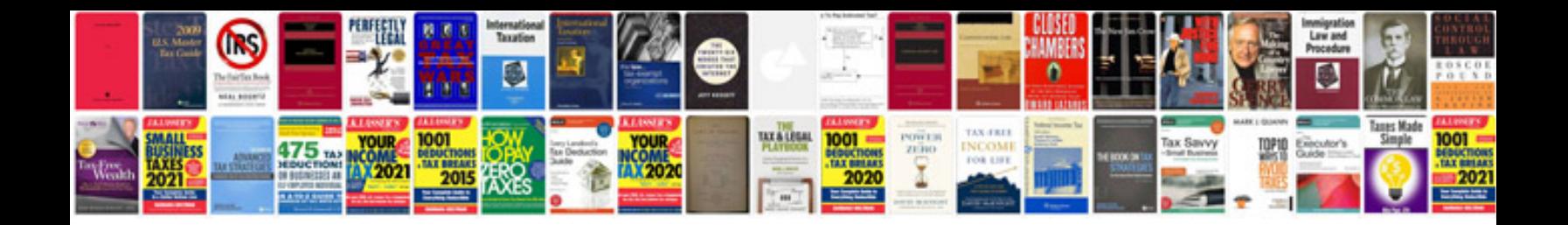

Ubd template doc

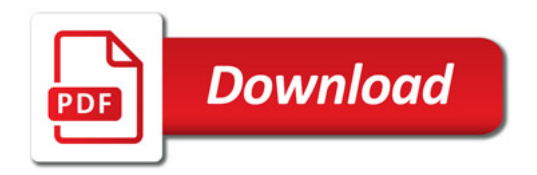

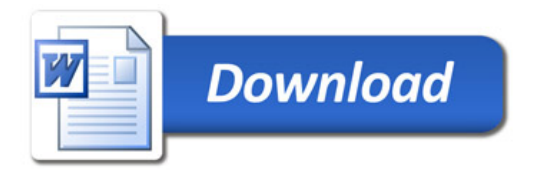